# Stat 343: Numerically Maximizing the Likelihood via Stan

# **Rainfall in Illinois, all storms from 1960 - 1964**

The code below reads in the data and makes an initial plot:

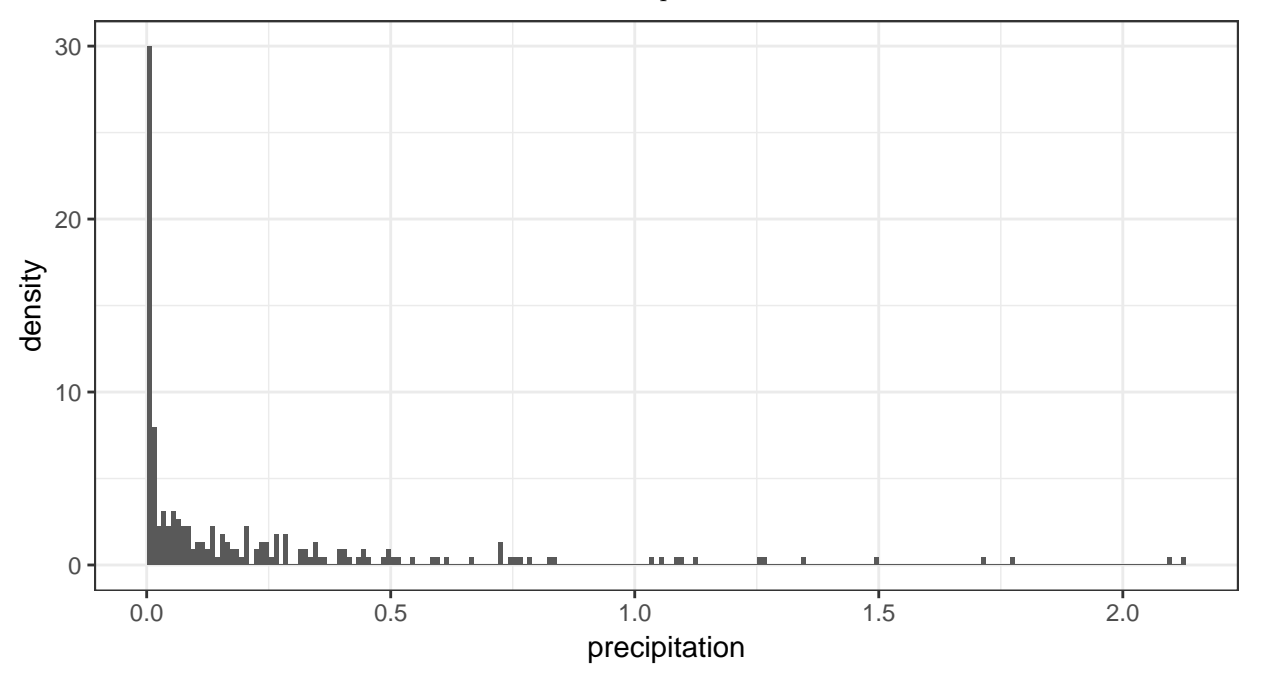

- Let's model these data with a Gamma distribution and estimate the parameters by maximum likelihood.
- We saw before that we will need to use some sort of numerical method to maximize the likelihood in order to obtain parameter estimates.

## **Overview of Stan**

- Stan is a programming language that can be used to specify statistical models
- Most often, used for parameter estimation in Bayesian framework (coming up next!)
- Also provides methods for maximizing the (log)-likelihood
	- **–** Newton's method
	- **–** BFGS and L-BFGS
		- ∗ basically Newton's method, but don't require explicit calculation of the Hessian matrix of the log-likelihood
		- ∗ L-BFGS requires less memory to run, and is the default method for optimization in Stan
- Stan code is compiled to  $C++$  code, which is in turn compiled to an executable file
- There are interfaces to interact with Stan from R, Python, MATLAB, Julia, Stata, and the command line

### **Model Definition in Stan**

- The following code is stored in a separate file called gamma\_model.stan.
- It defines the **data** that will be used for parameter estimation, the model **parameter**s, and the statistical **model**.

```
data {
  // sample size; a non-negative integer
  int<lower=0> n;
  // vector of n observations; rainfall amounts
  vector[n] x;
}
parameters {
  // the shape parameter for the Gamma distribution; a non-negative real number
  real<lower=0> alpha;
  // the scale parameter for the Gamma distribution; a non-negative real number
  real<lower=0> beta;
}
model {
 // each element of the vector x is modeled as following a Gamma(alpha, beta) distribution
  x ~ gamma(alpha, beta);
}
```
#### **Performing optimization by calling Stan from R**

We need to do the following tasks:

- 1. Read in our data
- 2. Set up a list with the "data" Stan needs to know about
- 3. Compile the Stan model definition to an executable
- 4. Call Stan do do the optimization
- 5. Extract the parameter estimates

All of the below (continuing on next page) is R code that is in a .Rmd or .R file.

```
# Load the rstan package
library(rstan)
```

```
# Read in data
il_storms <- bind_rows(
  read_csv("http://www.evanlray.com/data/rice/Chapter%2010/illinois60.txt", col_names = FALSE),
  read_csv("http://www.evanlray.com/data/rice/Chapter%2010/illinois61.txt", col_names = FALSE),
 read_csv("http://www.evanlray.com/data/rice/Chapter%2010/illinois62.txt", col_names = FALSE),
 read_csv("http://www.evanlray.com/data/rice/Chapter%2010/illinois63.txt", col_names = FALSE),
  read csv("http://www.evanlray.com/data/rice/Chapter%2010/illinois64.txt", col names = FALSE)
)
names(il_storms) <- "precipitation"
# Set up list with data Stan will need to know about
stan_data <- list(
 n = nrow(il_storms),
  x = il_storms$precipitation
)
```

```
# Compile the Stan model definition to an executable. Takes a few seconds to run.
gamma_model_compiled <- stan_model(file = "gamma_model.stan")
# Call Stan to do optimization
gamma_fit <- optimizing(gamma_model_compiled,
  data = stan_data,
  seed = 8742,init = "random"
\lambda# Here's a look at the return object, which is a list with 3 components:
# * par is a named vector of parameter estimates
# * value is the value of the log-likelihood at the maximum,
# after dropping constants that don't involve the parameters
# * return_code is 0 if everything went well in the optimization procedure,
# otherwise an error code to be sad about
gamma_fit
## $par
## alpha beta
## 0.4408 1.9643
##
## $value
## [1] 185.3
##
## $return_code
## [1] 0
# Let's make a plot!
ggplot(data = il_storms, mapping = aes(x = precipitation)) +
  \text{geom}_1 histogram(center = 0.005, binwidth = 0.01, mapping = \text{aes}(y = ... density..)) +
  stat_function(fun = dgamma,
   args = list(shape = gamma_fit$par["alpha"], rate = gamma_fit$par["beta"]),
   color = "orange") +
  theme_bw()
  30
  20
density
  10
             حدالعاطنة
   0
        0.0 0.5 1.0 1.5 2.0
                                        precipitation
```